この度のサーバー移行に伴うメールが受信できなくなる現象につきまして、ご迷惑をおかけし、誠に申し訳ご ざいません。本来ならばマメールより直接お願いさせていただくべきで ございますが、状況が許さず、管理者様 のお手を煩わせてご連絡させていただいております。

現在の状況を精密に調査統計いたしましたところ、以下の皆様が多く該当していることが 判明いたしました。 ・受信許可リストの設定を行っておられない方

・受信許可リストの設定時期が古く、新たに設定しなおしていただく必要がある方

もともとメールが受信できていたにもかかわらず、サーバー移行によって各携帯会社等の 迷惑メール対策の 影響を受け、受信拒否される形となってしまい、誠に申し訳ございません。 皆様のお手を煩わせないように、弊 社側の対応で解決できないかを関係各社及び専門家と 検討を重ねてまいりましたが、より評価の高い別サーバ ーよりの配信を行っても、前述の皆 様はメールが受信できないことが判明いたしました。

つきましては、お手数をおかけしてしまい大変心苦しいのですが、この状況を一刻も早く改 善していただく ため、以下の方法にて対応を行っていただきますよう平に伏してご協力を お願い申し上げます。

有限会社オムニシステム 代表取締役 野村良平

## <対応方法の概要>

【docomo】

・受信許可リストへの登録を行っていただくことで、受信できるようになっています。

・届いているが迷惑メールフォルダに入っている場合が多いため、届いていないと判断されています。これらの方々には、 迷惑メールフォルダに受信されるたびに、通常の受信フォルダに移動させる作業を行っていただきますと、数回で通常のフ ォルダに表示するようになることが確認されています。

【softbank/Ymobile】

・受信許可リストへの登録を行っていただくことで、受信できるようになっています。

・受信許可リストに入力した後、次へボタンを押し、追加するボタンを押す 2 回の操作が必要ですが、1 度で登録が完了し たと勘違いしてしまう場合がある。

・受信許可リストは完全一致にせず、後方一致にしてください。

・URL リンク付きメールの拒否を利用しないに設定しないと受信できない場合がある。

・受信でるようになったにもかかわらず、同時に softbank 側からエラー通知も誤報されるため削除済み会員となってしま う場合がある。これについては softbank については削除を見送る措置を一時的に行っているため今後は安定すると思われ ます。

【その他】

・受信許可リストへの登録を行っていただくことで、受信できるようになっています。

・迷惑メールフォルダに入っている場合は、通常の受信フォルダへ移動させる操作を行うことで正常になります。

以下より、キャリア別の設定画面へご案内いたします。「mamail.jp」からのメールを受信できるように設定し

てください。

<http://www.mamail.jp/ds/>

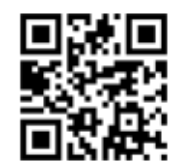